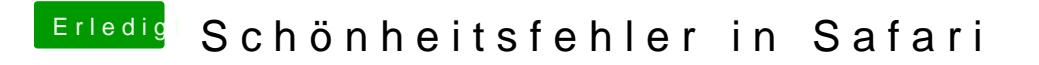

Beitrag von derHackfan vom 23. April 2017, 19:40

Guckst du hier ...